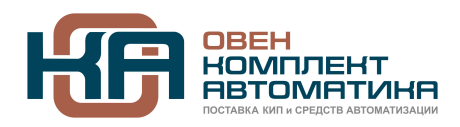

## **VFD-PU06 ЦИФРОВАЯ ПАНЕЛЬ УПРАВЛЕНИЯ**

Пульт PU06 позволяет управлять преобразователями частоты серии VFD-S/M/B/F, отображать текущее состояние привода (частота, ток, скорость, напряжение и др.), редактировать параметры, сохранять параметры в памяти пульта и копировать их на другой преобразователь. Возможно копирование и сохранение в пульте четырех наборов параметров.

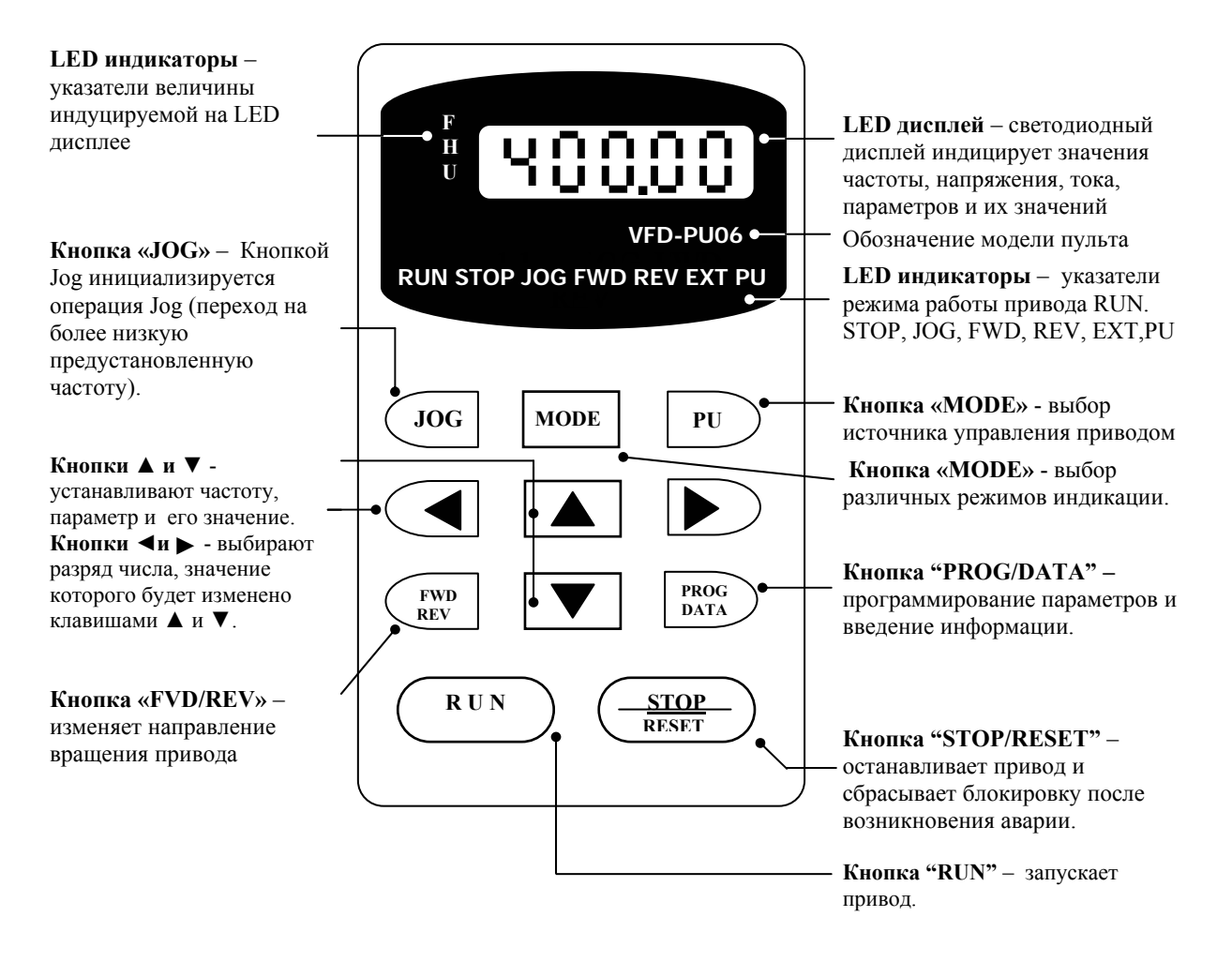

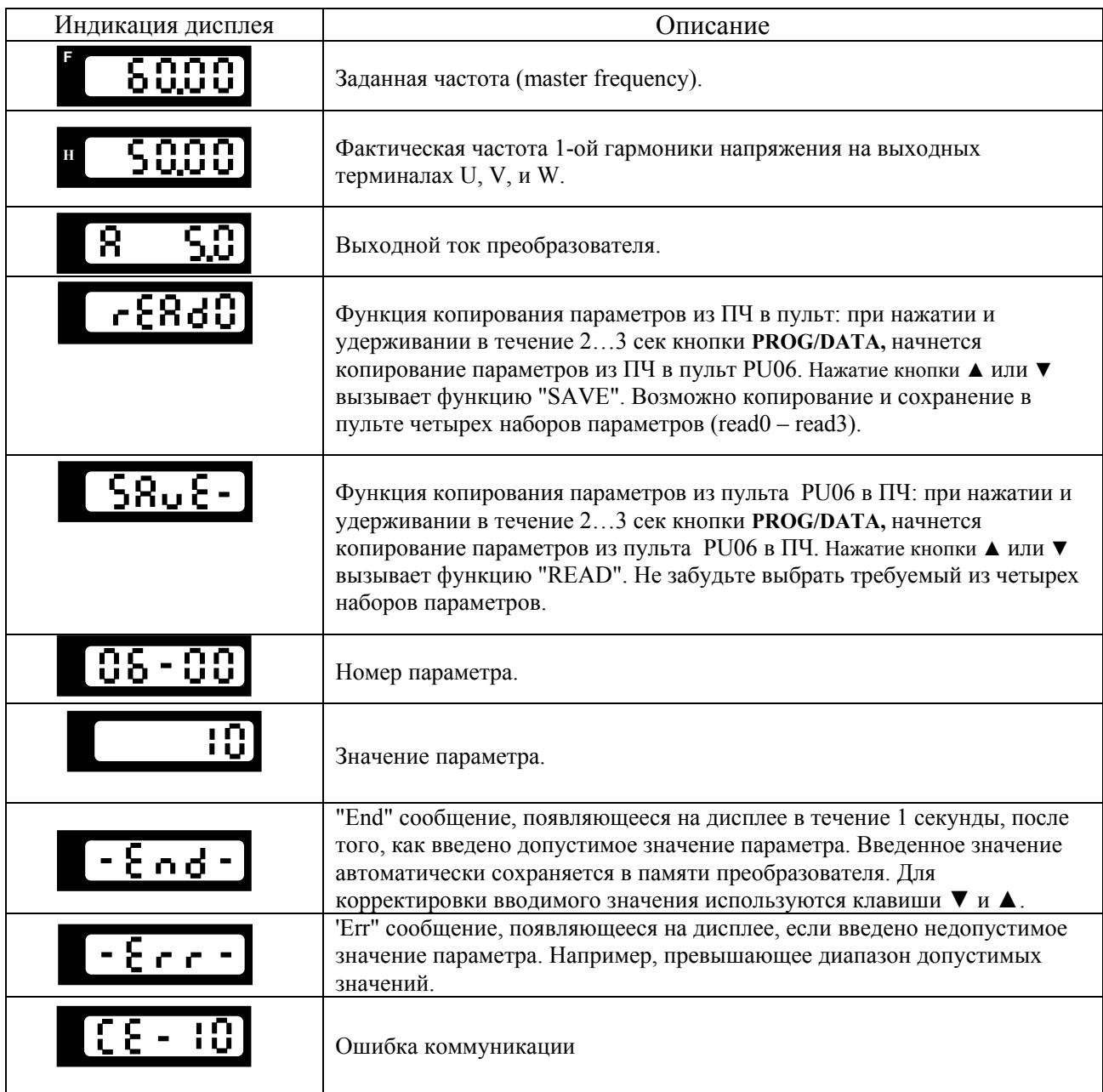

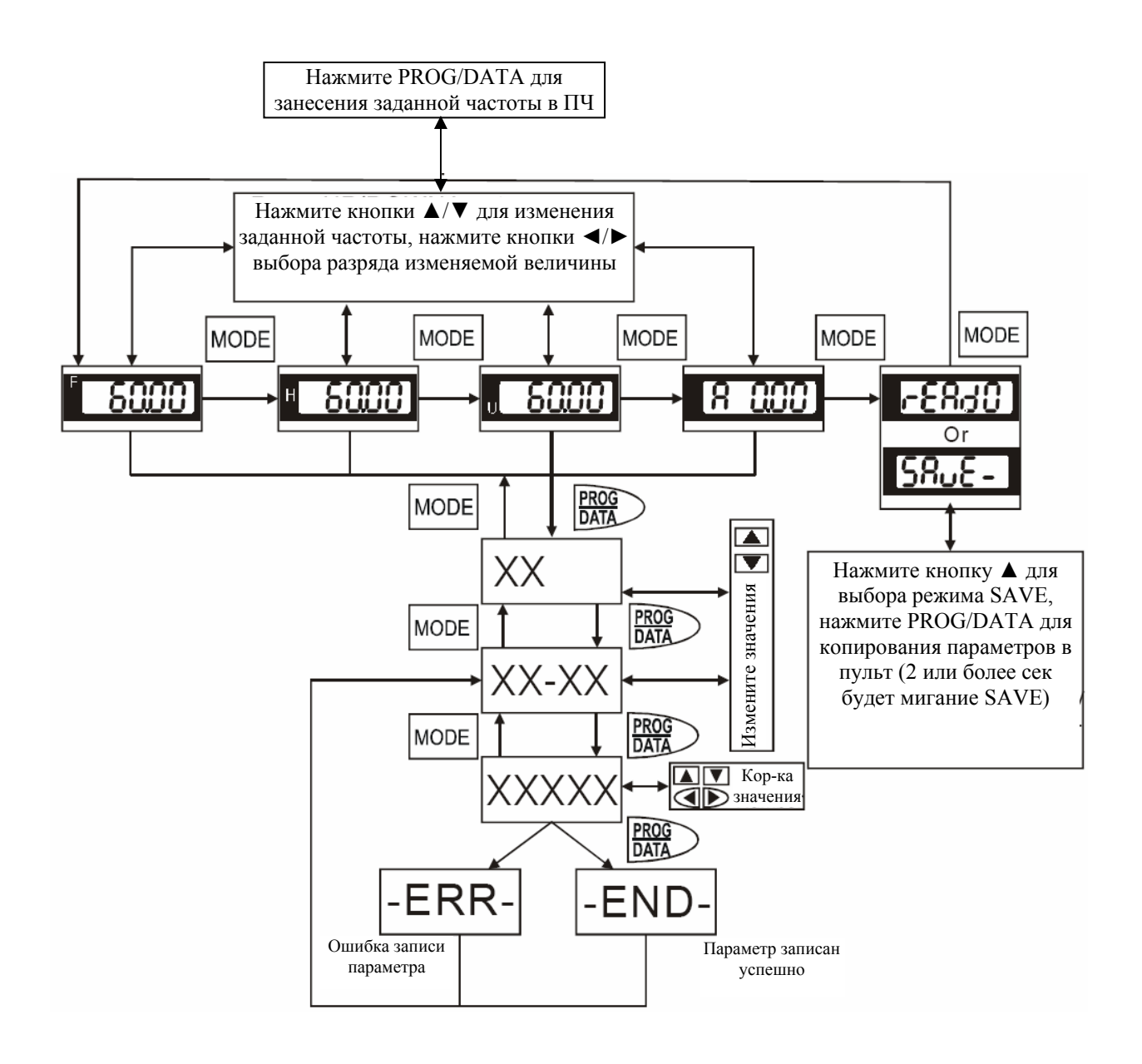